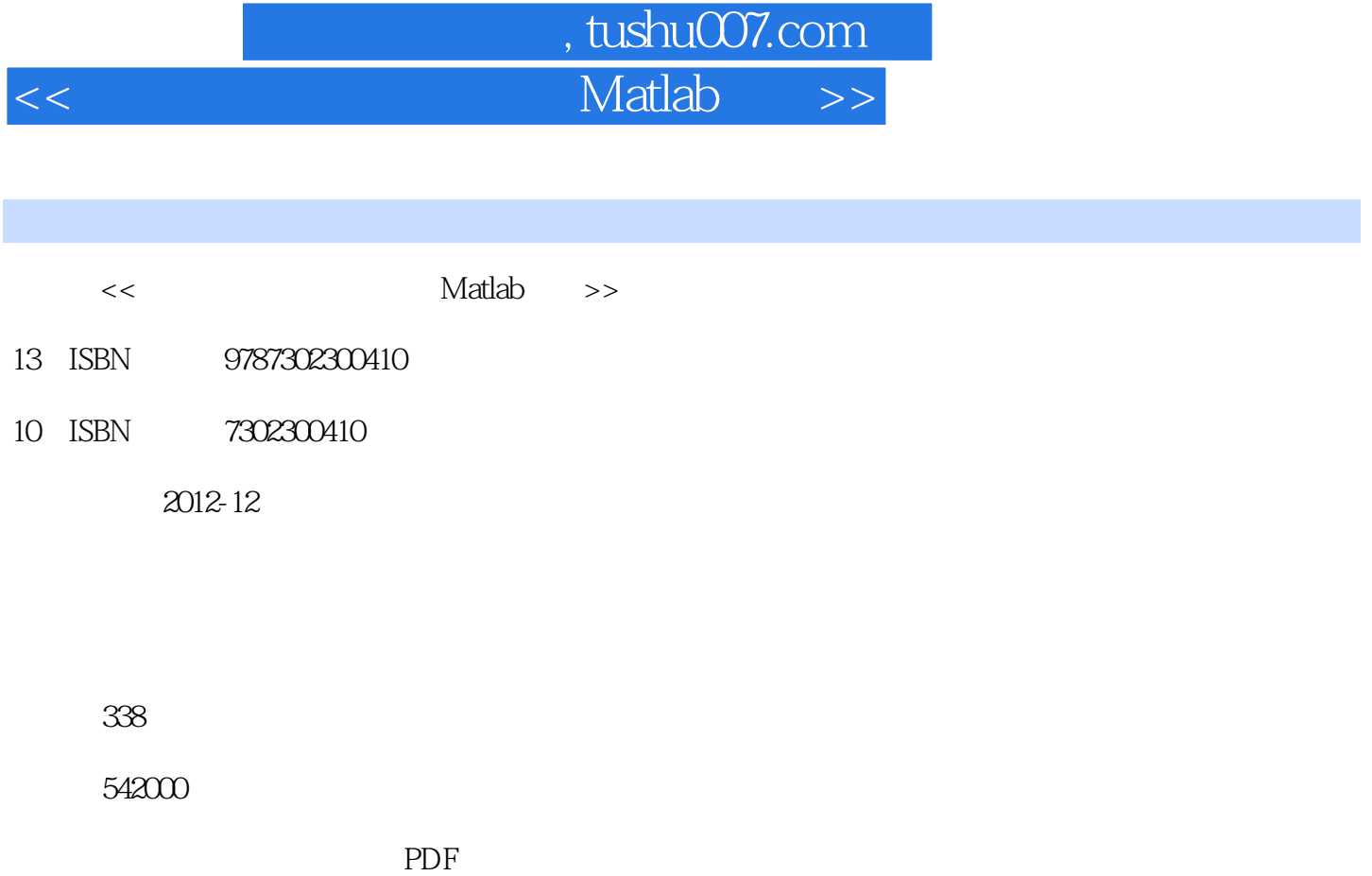

http://www.tushu007.com

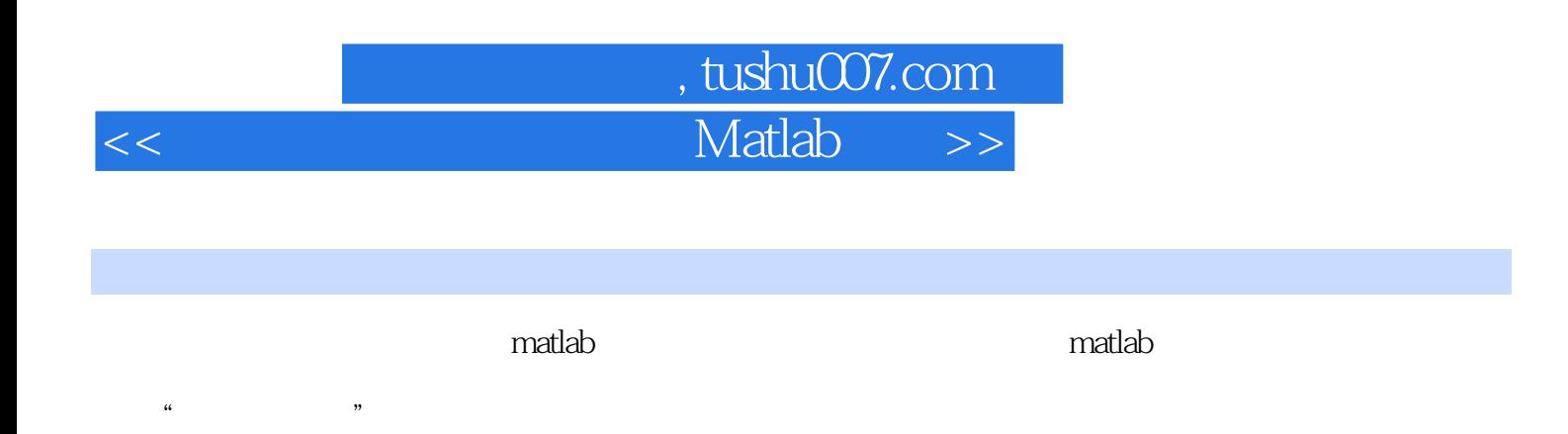

, and the contract of the contract of the contract of the matlability  $\mathbf{m}$  $\kappa$  , and  $\kappa$  , and  $\kappa$  if the extension  $\kappa$  $300$ 

matlab

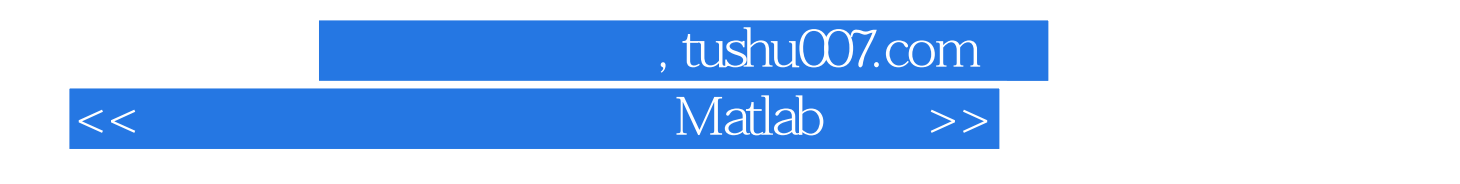

Charles F.Van Loan (K.—Y.Daisy Fan

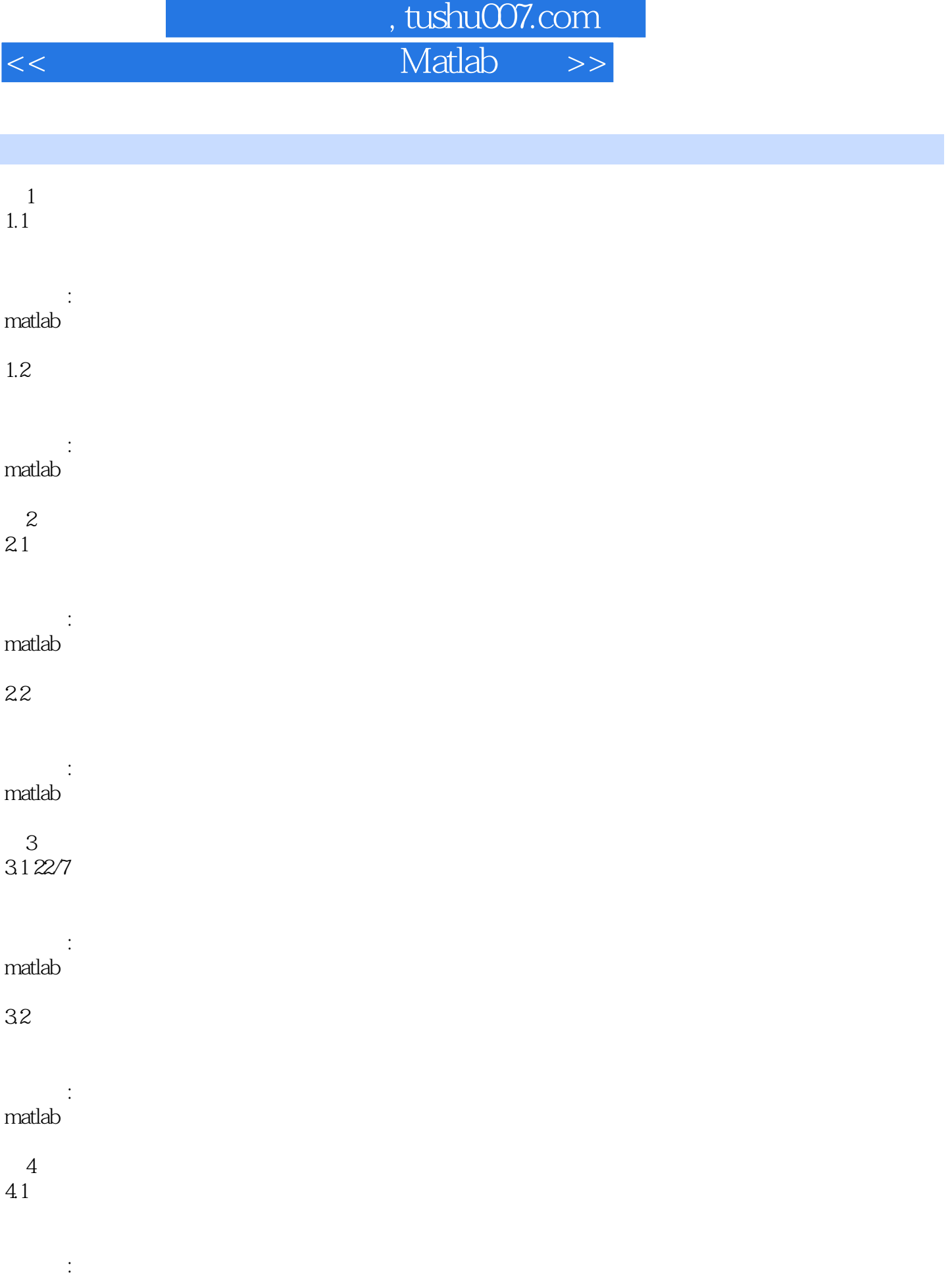

matlab

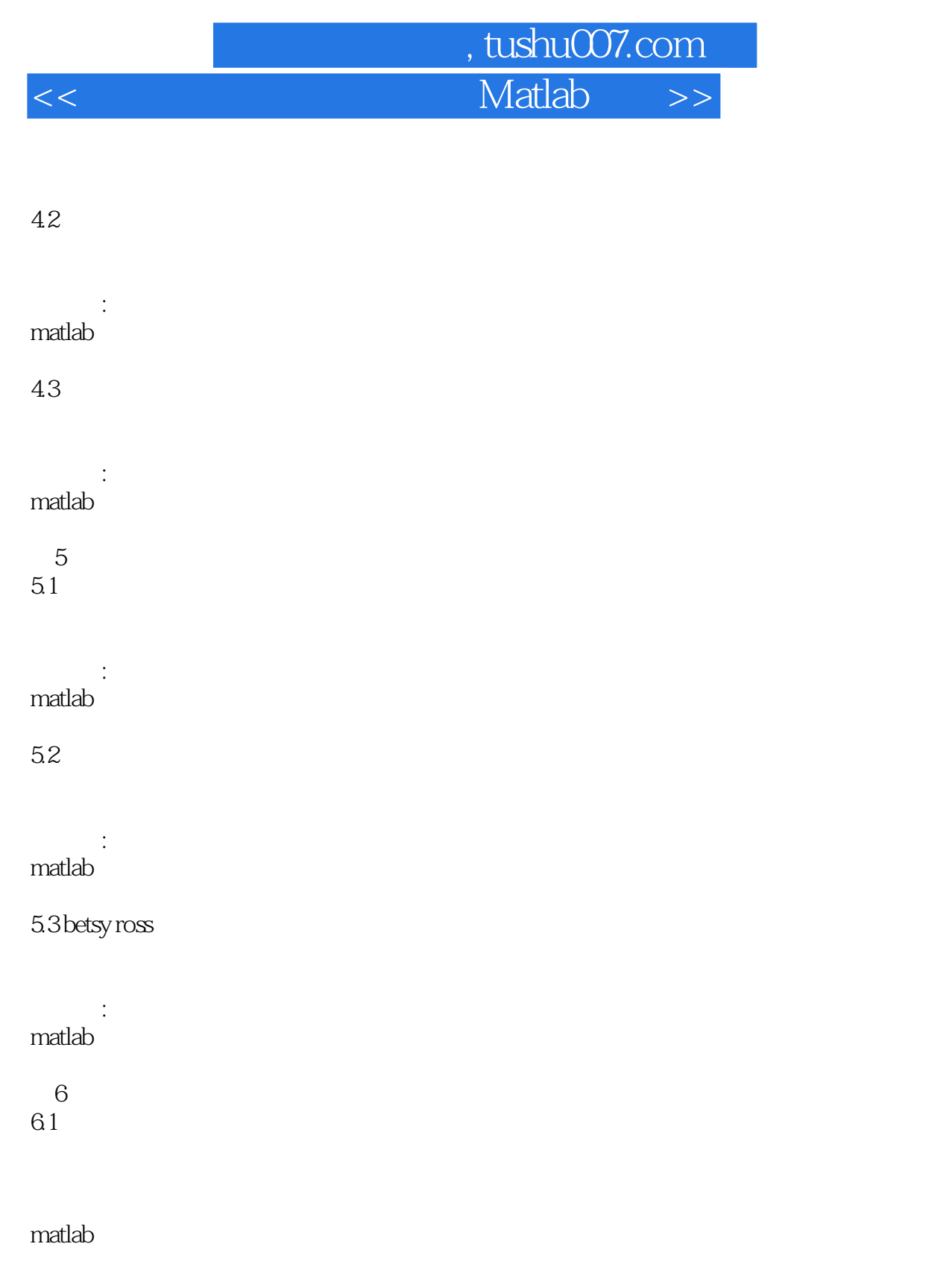

matlab

 $62$ 

63  $\sim$ 

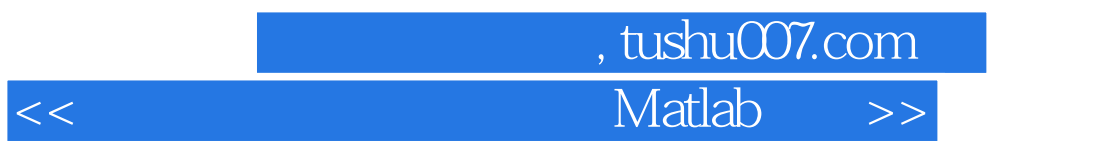

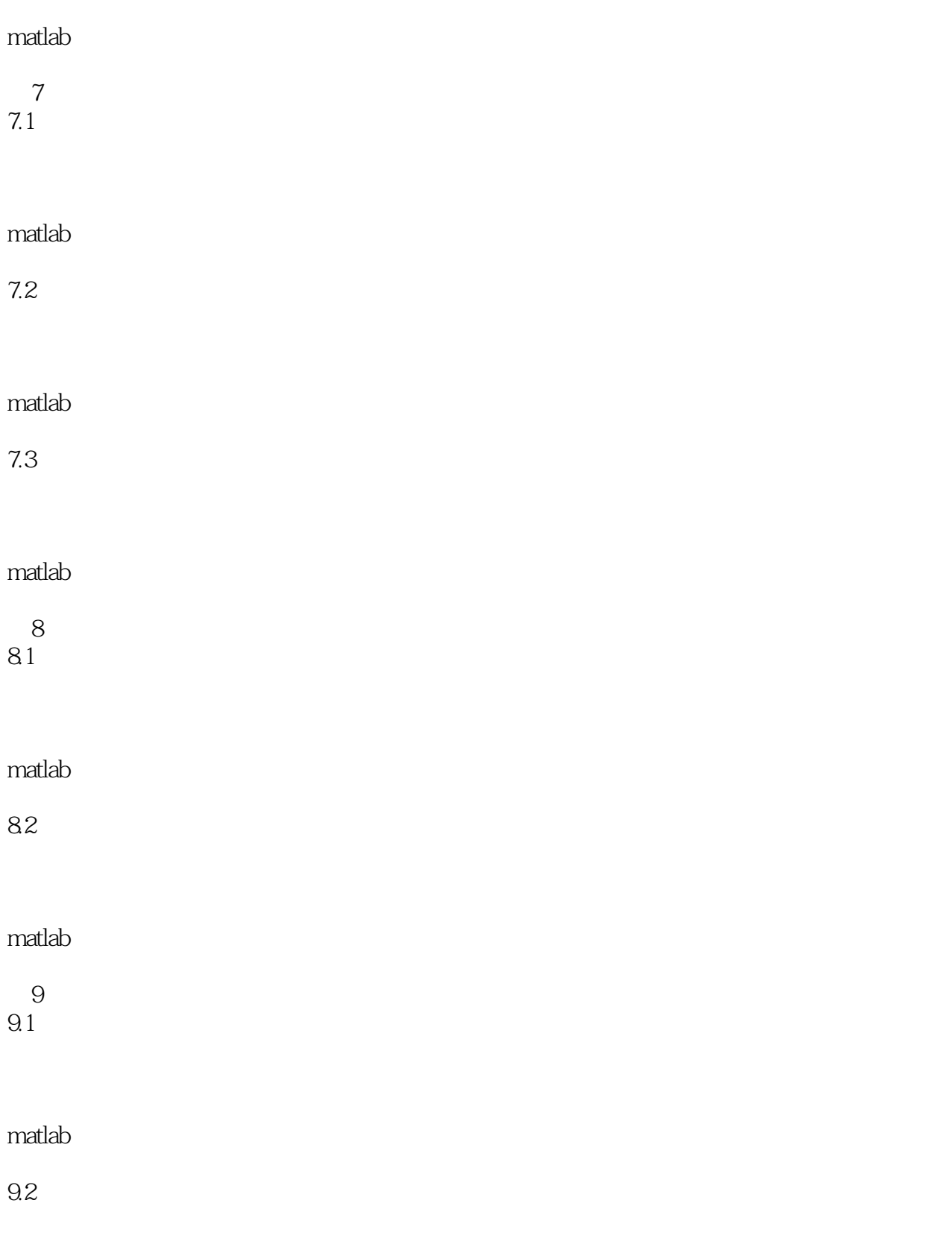

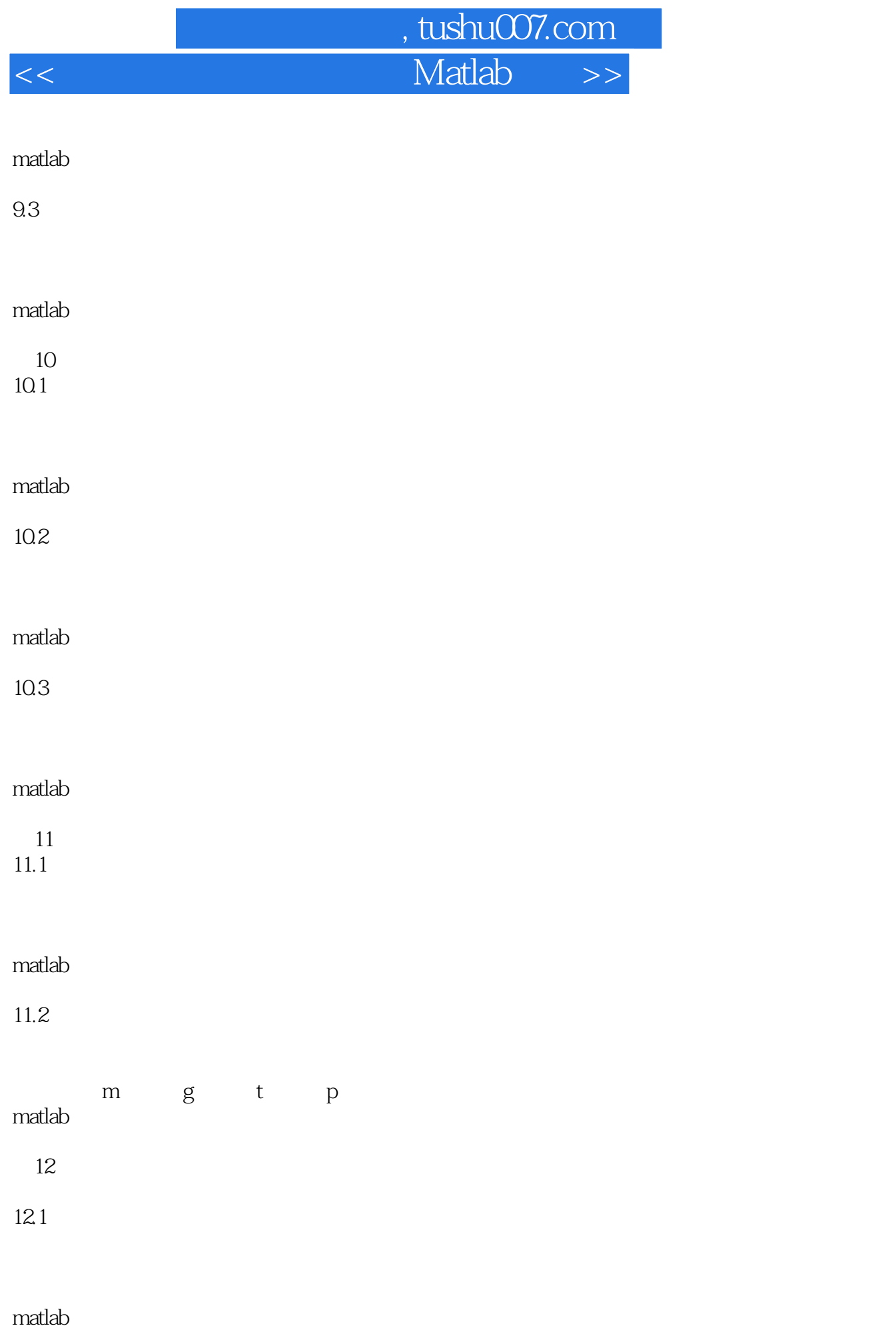

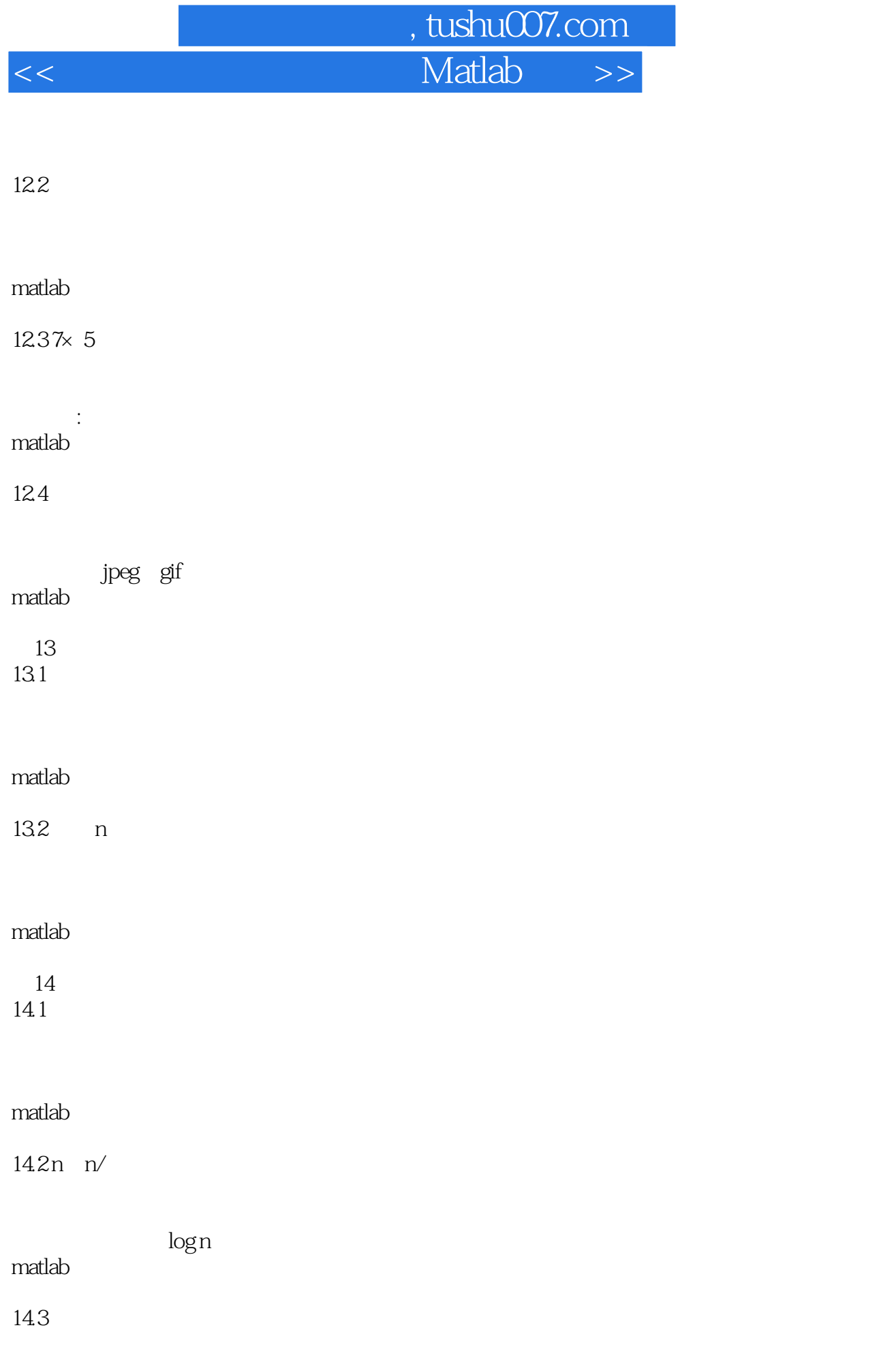

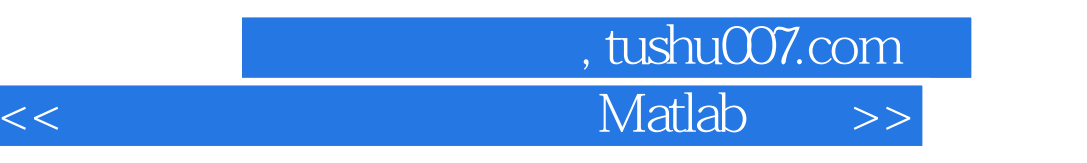

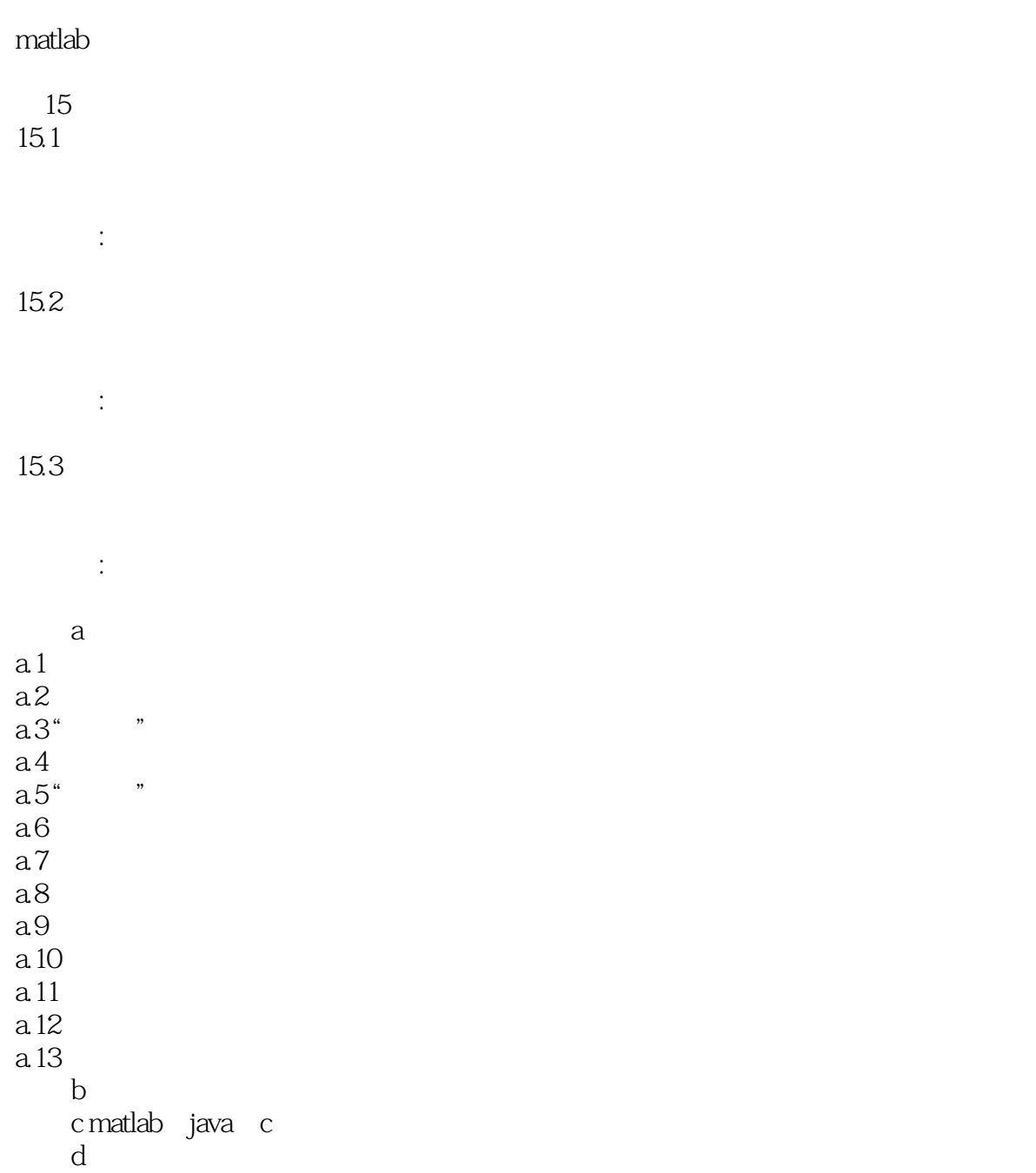

## 第一图书网, tushu007.com  $<<$  Matlab  $>$

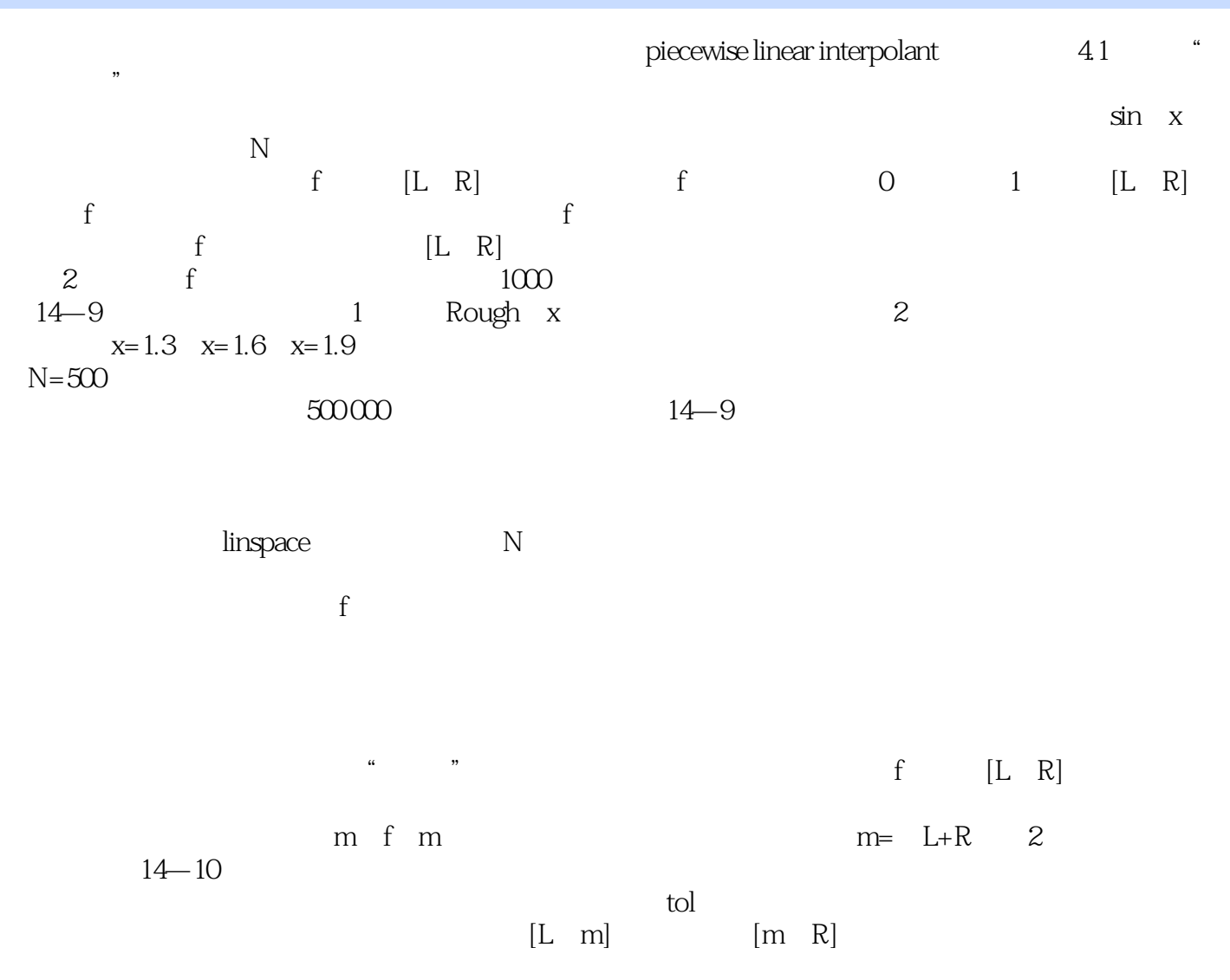

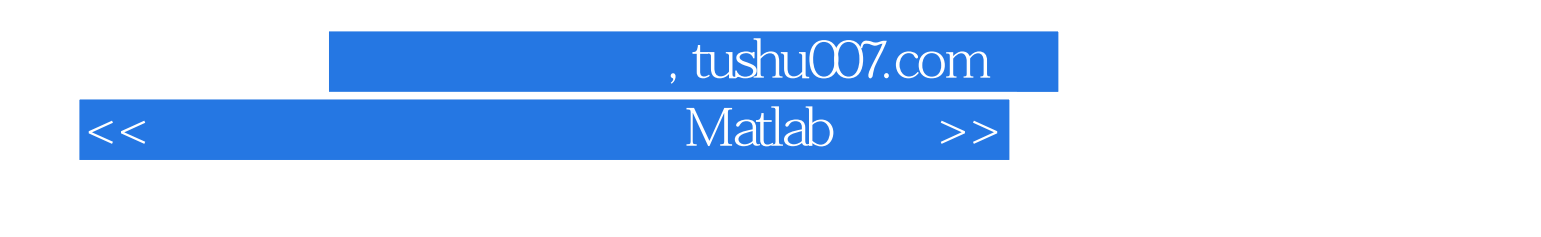

 $\blacksquare$  the contract of  $\blacksquare$   $\blacksquare$   $\$ 

 $\blacksquare$  : and  $\blacksquare$   $\blacksquare$ 

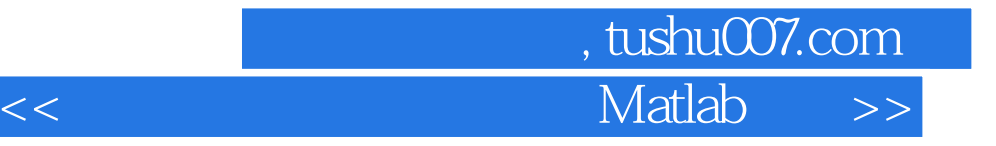

本站所提供下载的PDF图书仅提供预览和简介,请支持正版图书。

更多资源请访问:http://www.tushu007.com